# Bigmem

 $\mathcal{C}$  master  $\sim$ 

acl2 / books / centaur / bigmem / bigmem.lisp

An ACL2 Model of a 264-byte Array

Shilpi Goel

## Introduction

- Bigmem is based on the following paper:
	- Warren A. Hunt, Jr. and Matt Kaufmann. *A Formal Model of a Large Memory that Supports Efficient Execution*. FMCAD 2012.

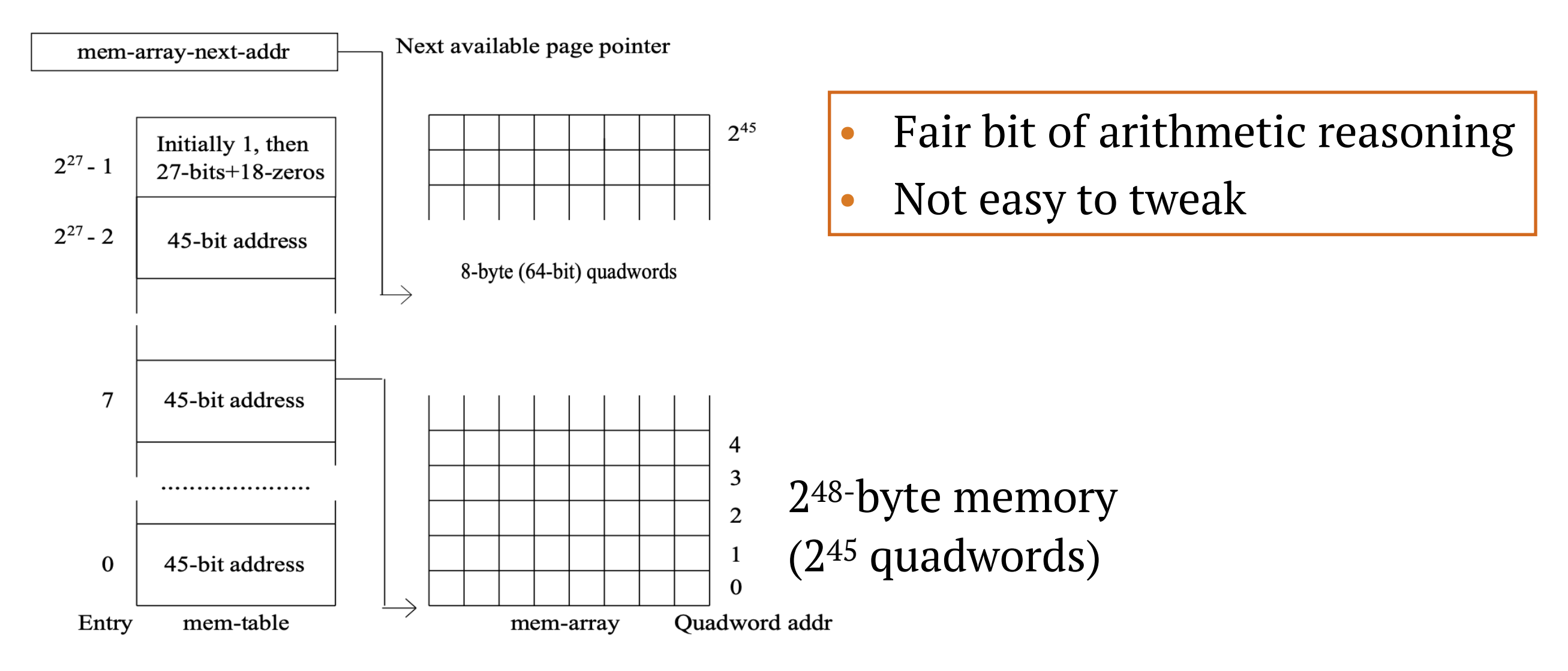

Fig. 1. Memory System

#### Bigmem: Exported Theorems

```
(defthm read-mem-over-write-mem
   (equal (read-mem addr-1 (write-mem addr-2 val mem))
          (if (equal addr-1 addr-2)
              (loghead 8 (ifix val))
            (read-mem addr-1 mem))))
(defthm write-mem-shadow-writes
   (equal (write-mem addr val-2 (write-mem addr val-1 mem))
          (write-mem addr val-2 mem)))
(defthm write-mem-commutes-safely
   (implies (not (equal addr-2 addr-1))
            (equal (write-mem addr-2 val-2 (write-mem addr-1 val-1 mem))
                   (write-mem addr-1 val-1 (write-mem addr-2 val-2 mem)))))
(defthm write-the-read
   (equal (write-mem addr (read-mem addr mem) mem)
          mem))
```

```
(defthm read-mem-from-nil
   (equal (read-mem i nil) 0))
```
## Implementation

- Bigmem is implemented as an abstract stobj:
	- Concrete: a nest of resizable arrays; memory is allocated on demand
	- Abstract: a typed record; each element is a byte
- We will focus only on the concrete implementation here.

#### Concrete Data Structures

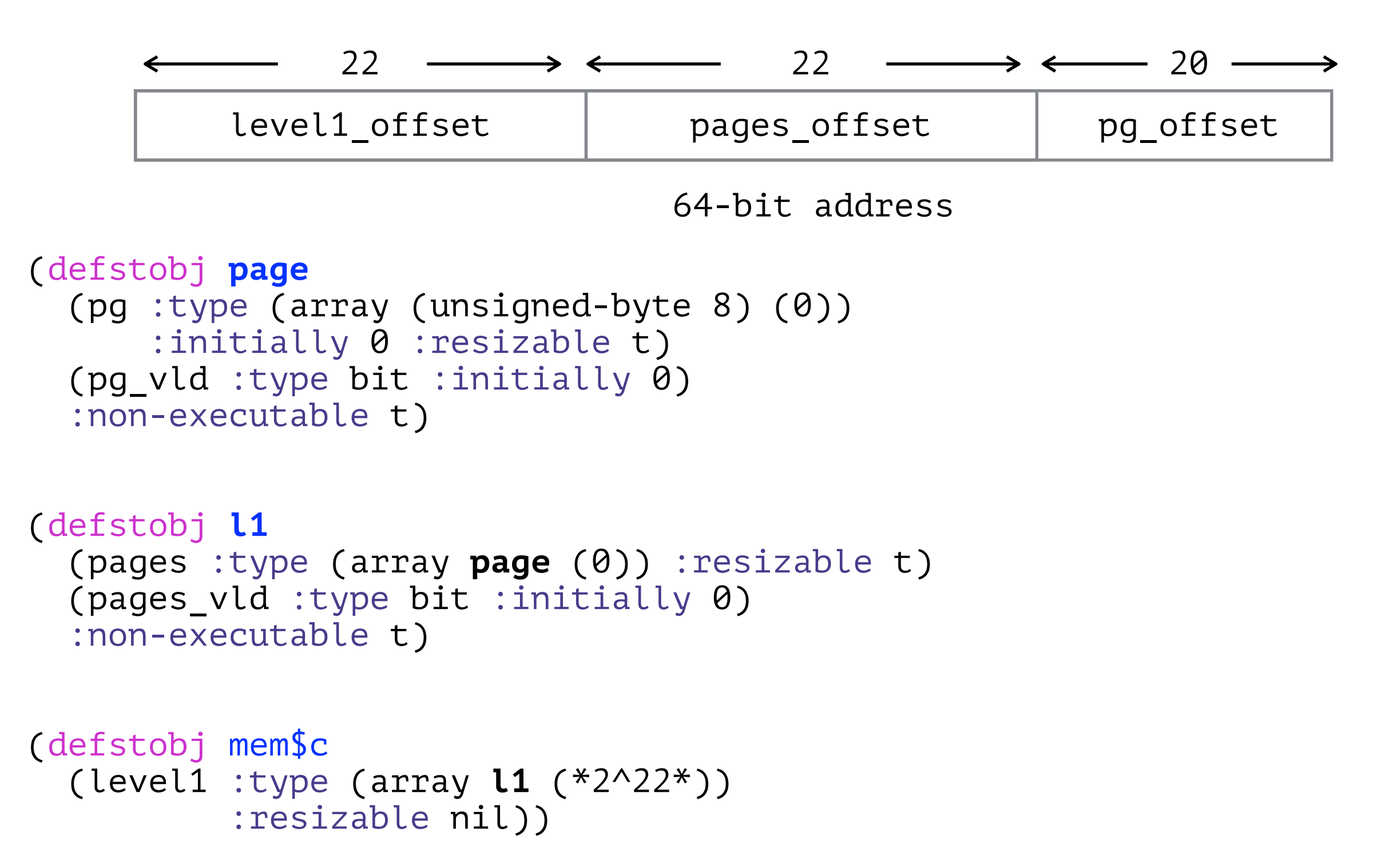

```
(define good-pagep (page)
   (and (pagep page)
        (if (equal (pg_vld page) 0)
            (equal (pg-length page) 0)
          (equal (pg-length page) *2^20*))))
(define write-to-page ((offset :type (unsigned-byte 20))
                        (val :type (unsigned-byte 8))
                         (page good-pagep))
  (b^* (\ldots) (page (if (mbe 
                      ;; Computing a resizable array's length could be
                     ;; a linear-time operation?
                      :logic (< offset (pg-length page))
                     ;; Reading pg_vld is always a constant-time operation.
                      :exec (equal (pg_vld page) 1))
                    page
                  (b* ((page (update-pg_vld 1 page))
                       (page (resize-pg *2^20* page)))
                    page)))
        (page (update-pgi offset val page)))
     page))
(defthm write-to-page-shadow-writes
    (equal (write-to-page offset val2 (write-to-page offset val1 page))
           (write-to-page offset val2 page)))
```

```
(define read-from-page ((offset :type (unsigned-byte 20))
                          (page good-pagep))
    (if (mbe :logic (< offset (pg-length page))
             :exec (equal (pg_vld page) 1))
         (pgi offset page)
       ;; Default memory value
       0))
```

```
(defthm read-write-page
   (equal (read-from-page offset1 (write-to-page offset2 val page))
          (if (equal (loghead 20 offset1) (loghead 20 offset2))
              (loghead 8 val)
            (read-from-page offset1 page))))
```
For each data structure, define analogous read and write functions, and their corresponding theorems.

### Space Usage

```
(defstobj page
   (pg :type (array (unsigned-byte 8) (0))
       :initially 0 :resizable t)
   (pg_vld :type bit :initially 0)
   :non-executable t)
(defstobj l1
   (pages :type (array page (0)) :resizable t)
   (pages_vld :type bit :initially 0)
   :non-executable t)
(defstobj mem$c
  (level1 :type (array l1 (*2^22^*)) :resizable nil))
```
- Initially, mem\$c has  $2^{22}$  (create-l1) elements.
- When a write occurs:
	- pages is resized to  $2^{22}$  (create-page) elements.
	- 2<sup>20</sup> bytes are allocated only for the pg in the selected page.
- Works well in the common scenario of spatial locality.

## Conclusion

- Bigmem implementation is easily modifiable:
	- Can add more levels (e.g., l2, l3, etc.) if a larger memory is needed.
	- Can modify the maximum lengths of the arrays without tedious arithmetic reasoning.
- Execution overhead of using nested stobjs is almost negligible here.
- Bigmem is a general, reusable solution:
	- No familiarity needed with the underlying implementation.
	- E.g., can be used as a child stobj in the field of a parent stobj that models some machine's state (e.g., x86isa state).

ACL2::projects

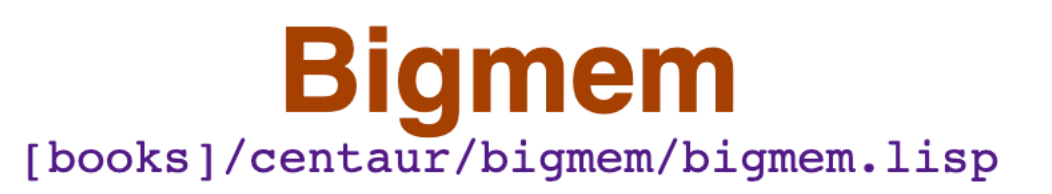

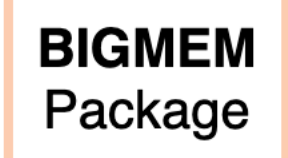

A 2^64-byte memory model that is logically a record but provides array-like performance during execution

## Thank You!

## FMCAD'12 Paper: Worked Example

index into mem-table | offset into a page

45-bit quadword address

27  $\longrightarrow$   $\longleftarrow$  18

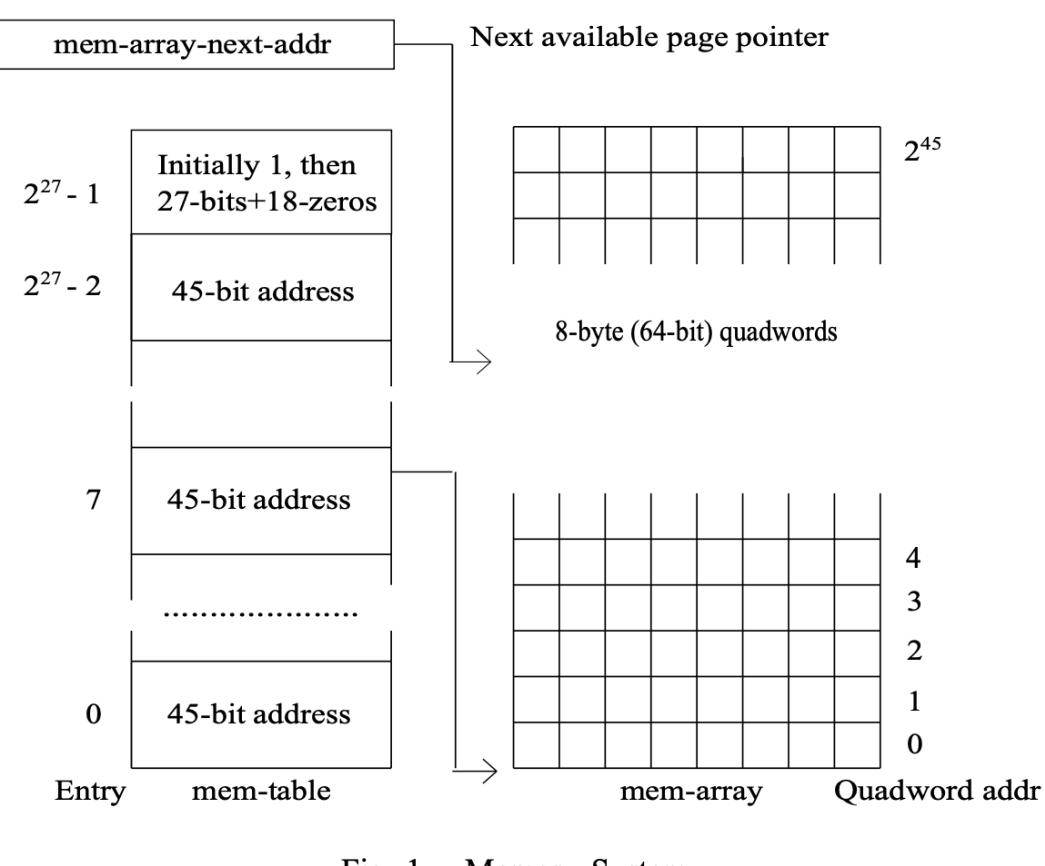

Fig. 1. Memory System

1. Write to quadword address  $(7 * 2^{18}) + 345$ 

- 2. If mem-table[7] is valid, then page base address =  $(mem-table[7] * 2<sup>18</sup>)$
- 3. If mem-table[7] is invalid:
	- a. page base address = (mem-array-next-addr \* 218)
	- $b.$  mem-array-next-addr = (mem-array-next-addr + 218)
- 4. Final memory address = page base address + 345